# **HI\_SetAlarmConfig**

## %HI\_SetAlarmConfig function

### **Declaration**

**Function** The function shows or hides individual parts of the [alarm list](https://doc.ipesoft.com/pages/viewpage.action?pageId=17279487) in displayer of [Alarms](https://doc.ipesoft.com/display/D2DOCV12EN/Alarms) type.

%HI\_SetAlarmConfig( INT in refId, BOOL in showGroups, BOOL in showLastEvents, BOOL in showCrit, BOOL in showUnCrit, BOOL in showBlock )

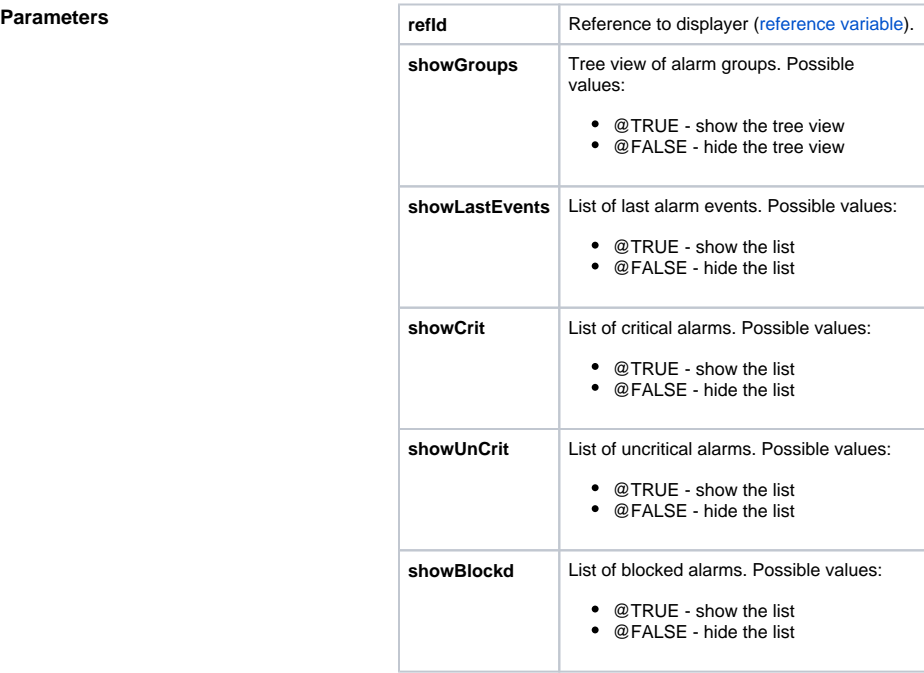

## **Related pages:**

[Graphic object manipulation functions](https://doc.ipesoft.com/display/D2DOCV12EN/Graphic+Object+Manipulation+Functions) [Function arguments - types](https://doc.ipesoft.com/display/D2DOCV12EN/Function+arguments+-+types)